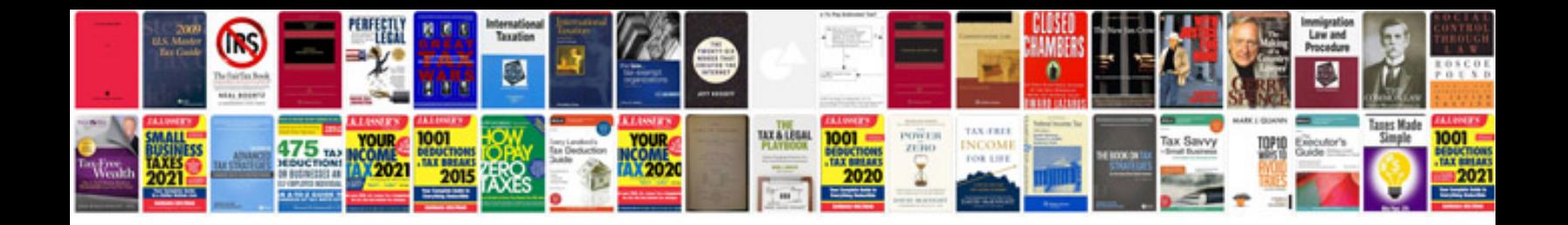

ing to play card games by Chris Taylor and Mark Noyce-Bennett: https://

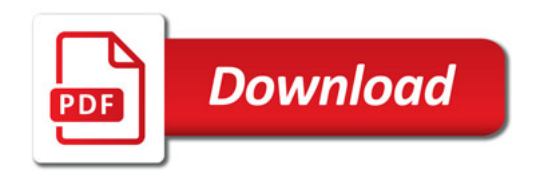

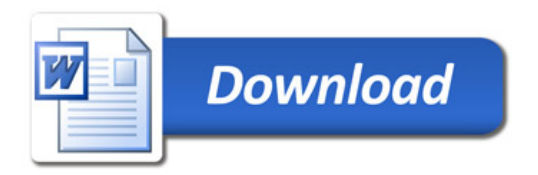